Cyrille BIOT - https://cbiot.fr/dokuwiki/

## **Les échecs sous Linux**

2 logiciels scid et scid vs pc

<http://echiquierbriochin.fr/base-scid-echecs-si4-cbv/>

## **Installer scid**

Récupérer la dernière version<http://scid.sourceforge.net/>

```
cd ~/Téléchargements/
tar xvzf scid-4.7.0_x64_linux.tar.gz
cd scid-4.7.0/
./scid
```
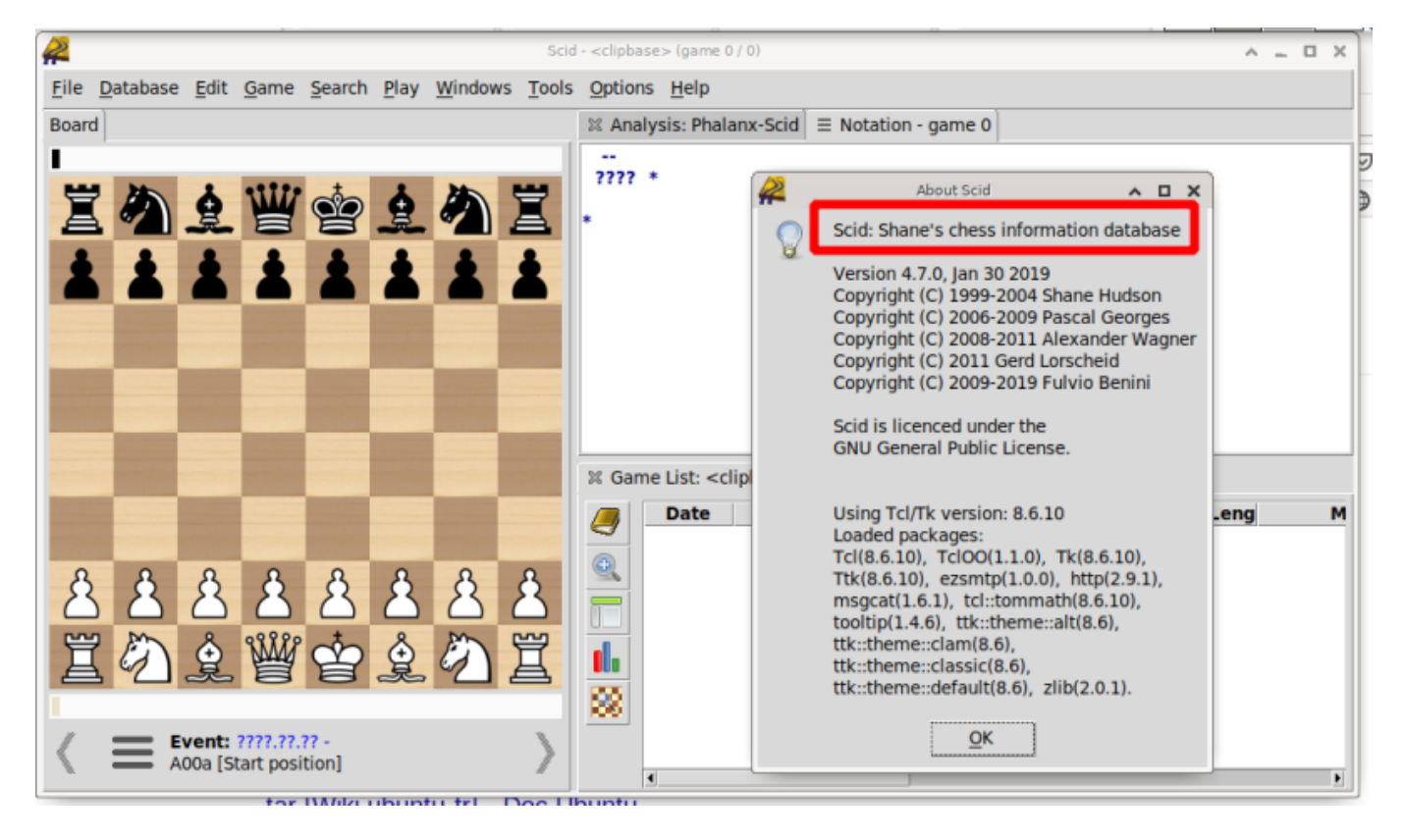

## **Installer scid vs pc**

Récupérer les sources <https://sourceforge.net/projects/scidvspc/>

Les installer

**su** -

Installer les dépendances suivantes :

```
apt-get install tcl tk tcl-dev tk-dev zlibc
exit
```

```
cd ~/Téléchargement
tar xvzf scid_vs_pc-4.21.tgz
cd scid_vs_pc-4.21/
./configure
make
sh scid
```
Si installation définitive

**su make install**

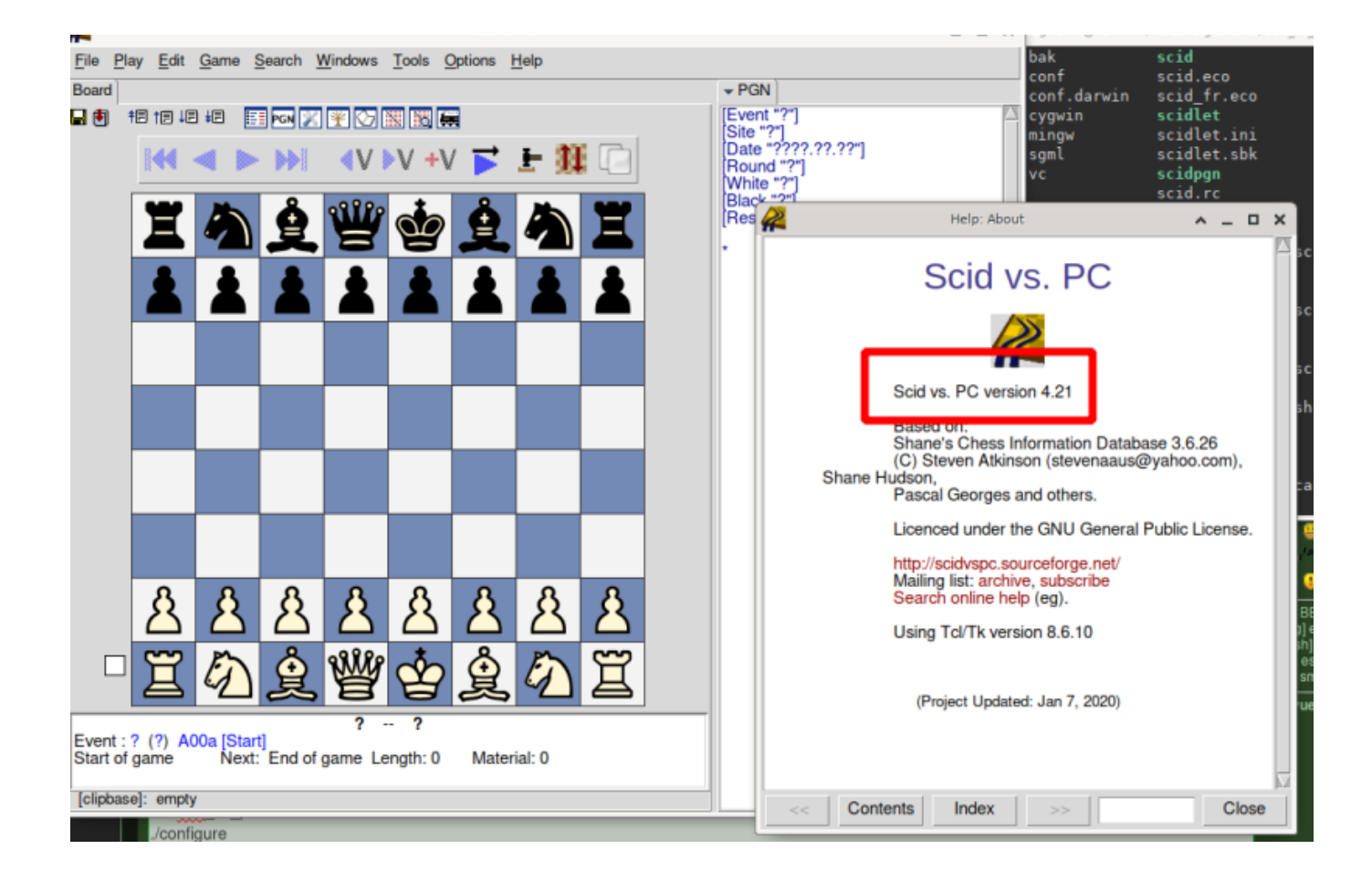

From: <https://cbiot.fr/dokuwiki/> - **Cyrille BIOT**

Permanent link: **<https://cbiot.fr/dokuwiki/chess?rev=1586782533>**

Last update: **2020/04/13 12:55**

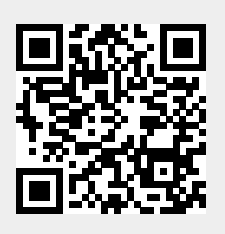